# **Rolling .NA**

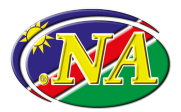

# INFRASTRUCTURE (V1.70)<br>
Se Key AND Infrastructure (v1.70)

#### [Dr EW Lisse](mailto:dns-admin@na-nic.com.na) 2020-06-22

[Namibian Network Information Center \(Pty\) Ltd](mailto:dns-advisors@na-nic.com.na)

# <span id="page-1-0"></span>ODUCTION **[Introduction](#page-1-0)**

## **Background**

- **gned since 2009 (!)<br>line on Hidden Master<br>p to Public Master<br>signed by PCH<br>b <b>be signed by PCH**<br>ardware<br>usted • .NA signed since 2009 (!)
	- Inline on Hidden Master
	- scp to Public Master
- SLDs signed by PCH
- . NA to be signed by PCH
	- Hardware
	- Trusted
- Added Complications
	- 4 Secondaries reached *End of Life*
		- 1 Age Related Failures (Power Supply)

#### **From here...**

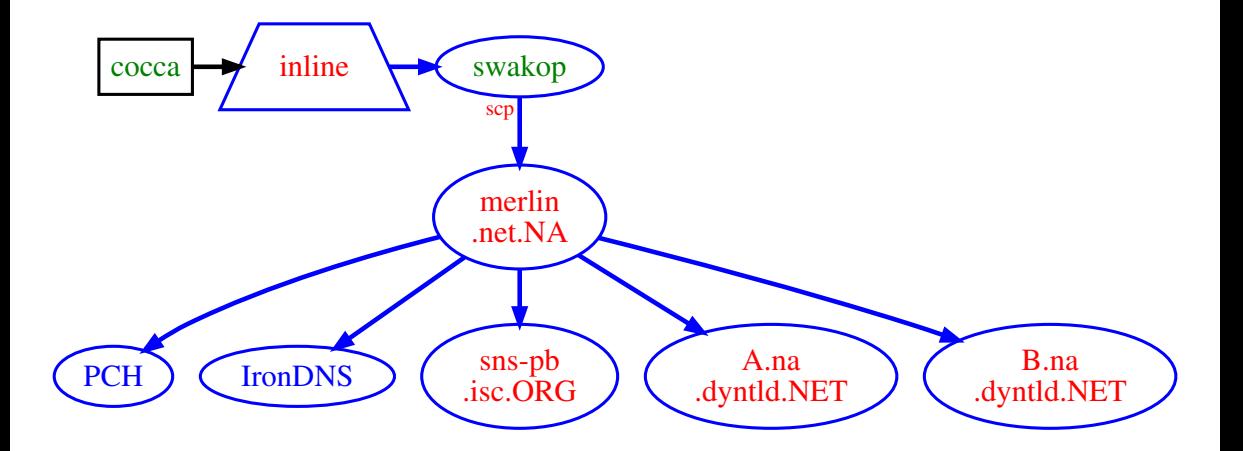

#### **...to there**

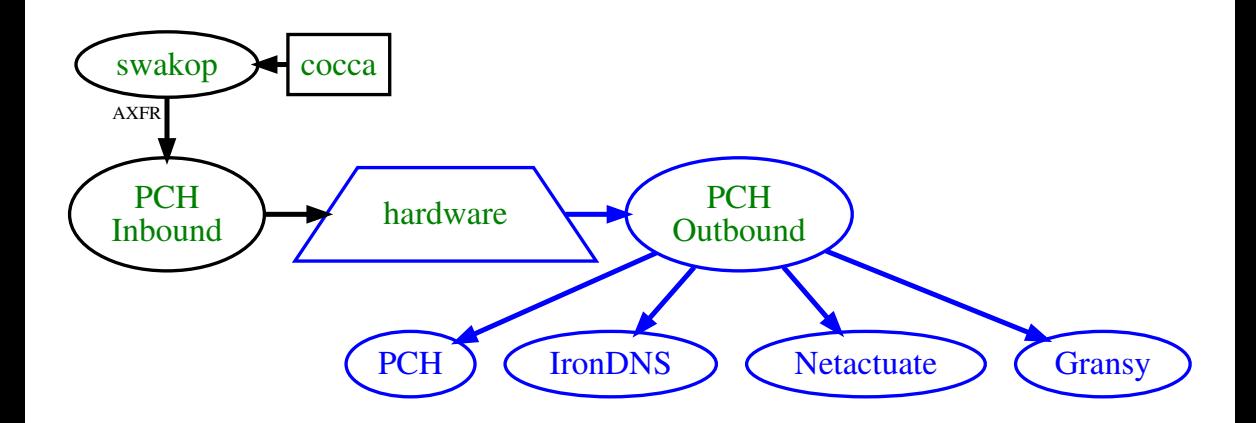

# <span id="page-5-0"></span>ARATORY STEPS **[Preparatory Steps](#page-5-0)**

### **Point of Departure**

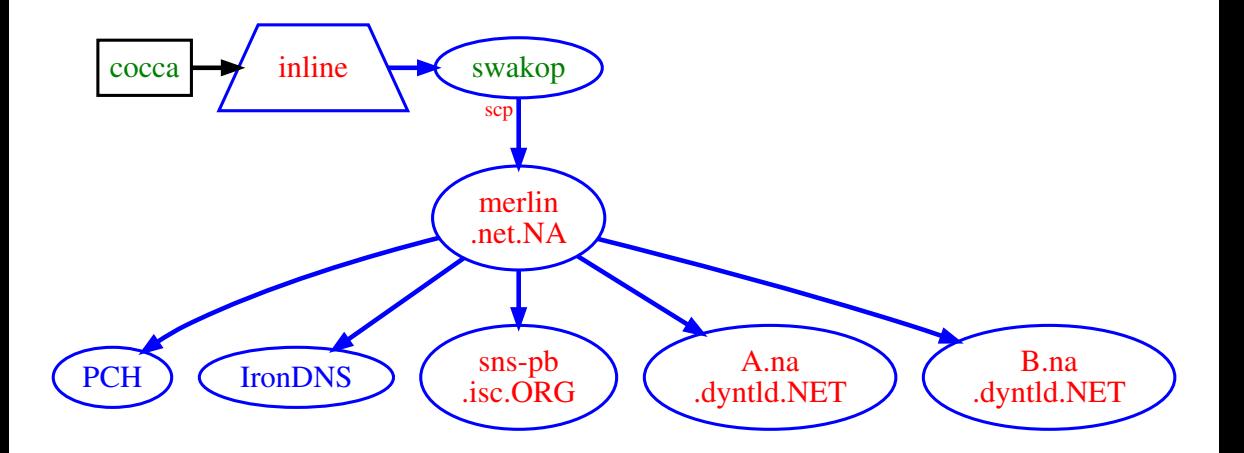

# **Replace Primary**

- 1. Add NOTIFY/AXFR on keetmans
	- 1.1 katima.omadhina.NET
	- 1.2 sdc.omadhina.co.NA
- **DTIFY/AXFR** on keetmans<br>
tima.omadhina.NET<br>
c.omadhina.co.NA<br>
Provision Script (on swakop)<br>
Id scp signed zone to keetmans<br>
e NOTIFY/AXFR<br>
pm merlin.net.NA to keetmans<br>
1.1 TronDNS<br>
1.2 PCH 2. Modify Provision Script (on swakop)
	- 2.1 add scp signed zone to keetmans
- 3. Change NOTIFY/AXFR
	- 3.1 from merlin.net.NA to keetmans
		- 3.1.1 IronDNS
		- 3.1.2 PCH
	- 3.2 Allow on Firewall
- 4. Wait for caches to expire

## **Change Secondaries**

- Zone Management Request<br>
emove<br>
1.1 merlin.net.NA<br>
1.2 sns-pb.isc.ORG<br>
1.3 A.na.dyntld.NET<br>
1.4 B.na.dyntld.NET<br>
dd<br>
2.1 katima 5. Root Zone Management Request
	- 5.1 Remove
		- 5.1.1 merlin.net.NA
		- 5.1.2 sns-pb.isc.ORG
		- 5.1.3 A.na.dyntld.NET
		- 5.1.4 B.na.dyntld.NET
	- 5.2 Add
		- 5.2.1 katima
		- 5.2.2 sdc
- 6. Wait for caches to expire 7. Modify Provision Script (on swakop)

7.1 remove schedule schedule schedule schedule schedule schedule schedule schedule schedule schedule schedule

### **Intermediate Position**

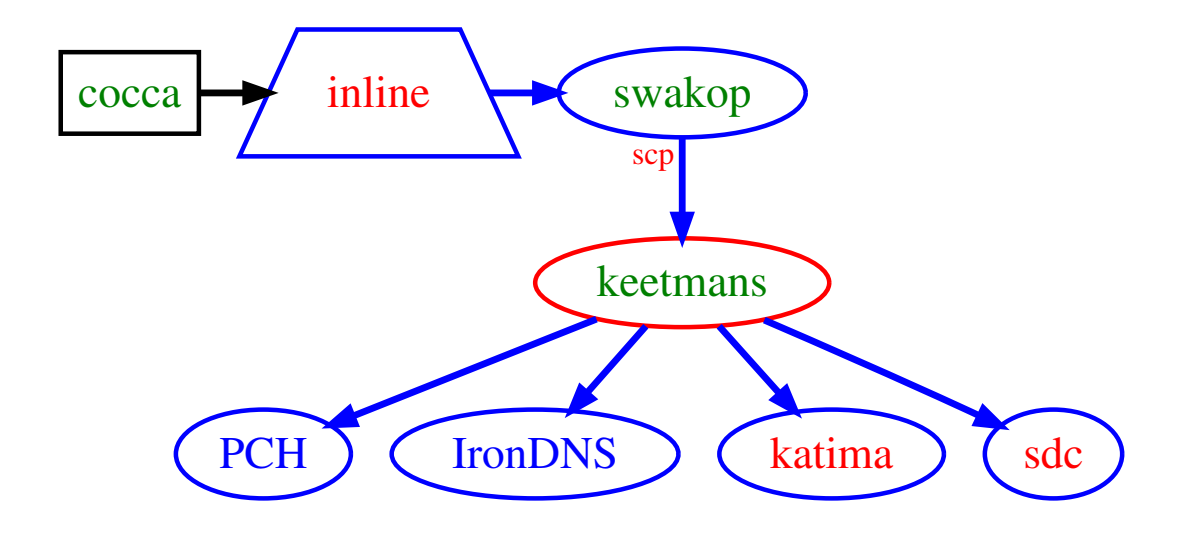

# <span id="page-10-0"></span>and the contract of the contract of the contract of the contract of the contract of the contract of the contract of the contract of the contract of the contract of the contract of the contract of the contract of the contra **[Keyroll](#page-10-0)**

## **Provision Signed & Unsigned**

- 8. On CoCCA (swakop)
	- 8.1 Add old key to **unsigned** zone
- 9. Firewall (swakop)
	- 9.1 Add PCH **Unsigned** Inbound's IP
- **OCCA (swakop)<br>dd old key to unsigned zone<br>all (swakop)<br>dd PCH Unsigned Inbound's IP<br>y Provision Script (swakop)<br>OTIFY/AXFR unsigned Inbound<br>1.1 to PCH unsigned Inbound<br>1.2 separate TSIGs** 10. Modify Provision Script (swakop) 10.1 NOTIFY/AXFR **unsigned** zone
	- 10.1.1 to PCH **unsigned** Inbound
	- 10.1.2 separate TSIGs
	- 10.2 Continue to scp signed zone
		- 10.2.1 to keetmans

#### **Position Signed & Unsigned**

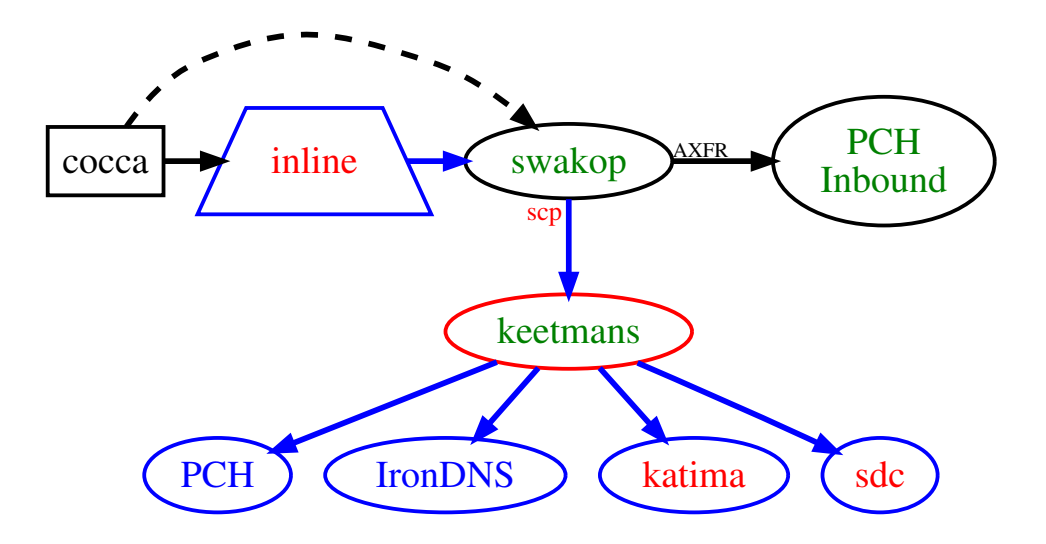

## **Position Signed & Unsigned**

#### Hidden Master (swakop)

- aster (swakop)<br>sions signed & unsigned zone<br>o different Inbounds<br>**two** different methods<br>e process • provisions signed & unsigned zone
- to **two** different Inbounds
- using **two** different methods
- in **one** process
- in **one** Bind instance

## **Packet Clearing House**

- 11. .NA Key Ceremony
	- 11.1 Generates new DNSKEYS
- 12. Add new DNSKEYS to (signed) zone
- 13. PCH Publishes signed zone
	- 13.1 Netactuate / Gransy
		- 13.1.1 signed with new key
- ey Ceremony<br>
enerates new DNSKEYS<br> **ew DNSKEYS to (signed) zone<br>
'ublishes signed zone<br>
etactuate / Gransy<br>
1.1 signed with new key<br>
nans Publishes signed zone** 14. keetmans Publishes signed zone 14.1 PCH / IronDNS / katima / sdc

14.1.1 signed with old key

#### **Signed & Unsigned Published**

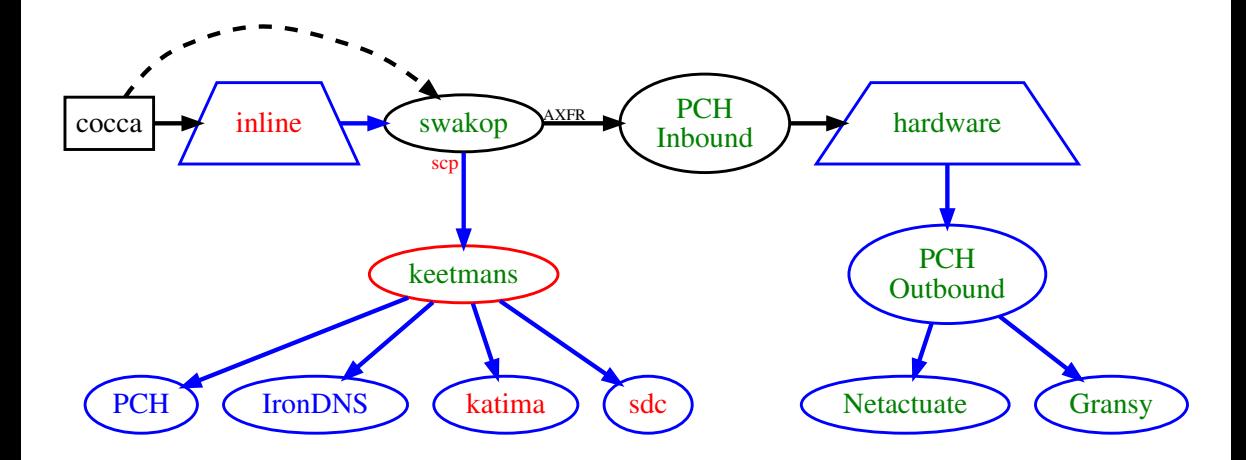

#### **DNSKEY**

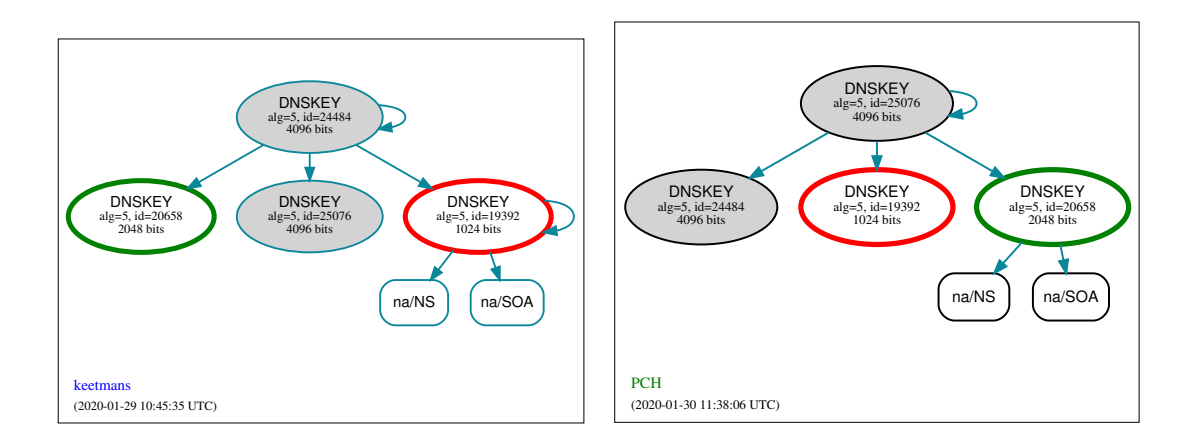

- ew DS Record to root zone<br>for approval requests<br>nould arrive within the hour<br>1.1 Spam Folder<br>dmin Contact<br>ech Contact 15. Add new DS Record to root zone
- 16. Look for approval requests
	- 16.1 Should arrive within the hour
		- 16.1.1 Spam Folder
	- 16.2 Admin Contact
	- 16.3 Tech Contact
- 17. Wait for caches to expire

#### **TRUST ANCHORS**

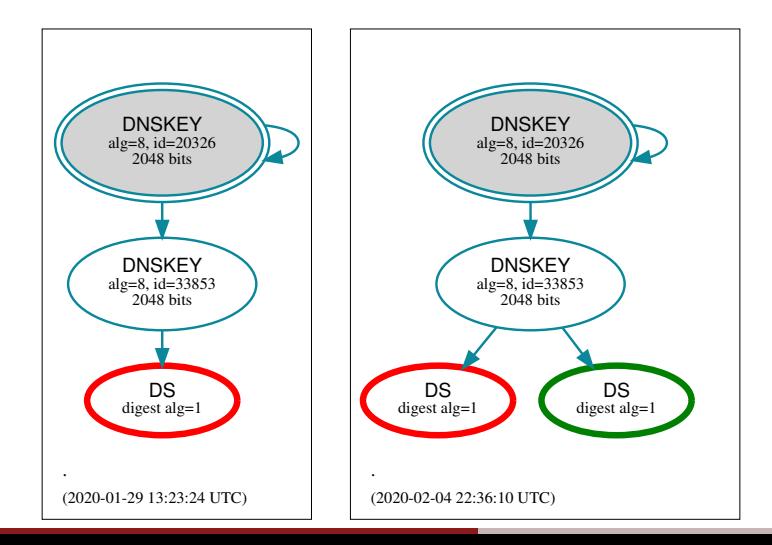

### **Ready to Roll...**

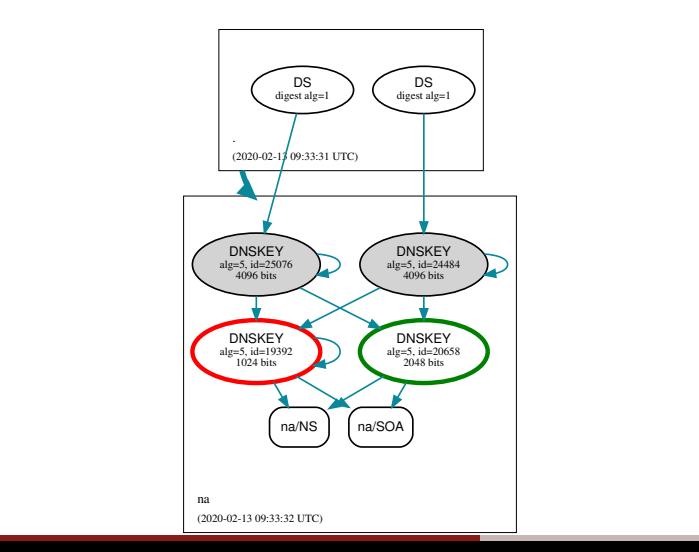

## **Synchronize**

#### 18. IronDNS 18.1 change NOTIFY/AXFR

18.1.1 from keetmans to PCH

#### 19. PCH Outbound

19.1 Change from old to new zone

19.1.1 Internally

- Draft, 2020-06-19 • katima & sdc temporarily serve
	- Same zone content
	- Same SOA
	- Still signed with old key

## **Almost There**

# **OA Synchronicity<br>etactuate<br>ransy<br>onDNS<br>CH Outbound<br>OCCA<br>norten SOA values** 20. Test SOA Synchronicity

- 20.1 Netactuate
- 20.2 Gransy
- 20.3 IronDNS
- 20.4 PCH Outbound
- 21. On CoCCA
	- 21.1 Shorten SOA values
	- 21.2 Update authoritative NS set
- 22. Wait for caches to expire

#### **Are we in Sync?**

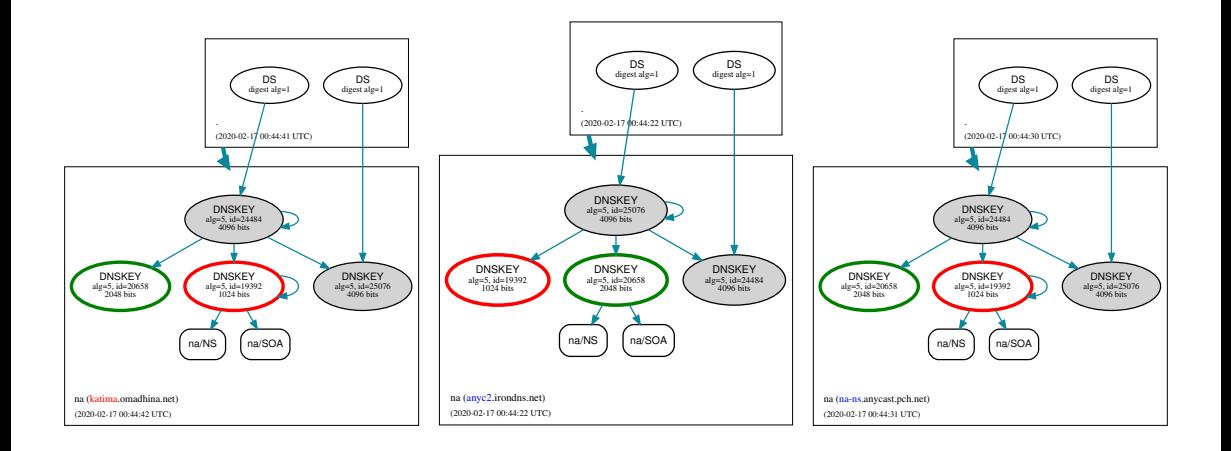

### **We are in Sync!**

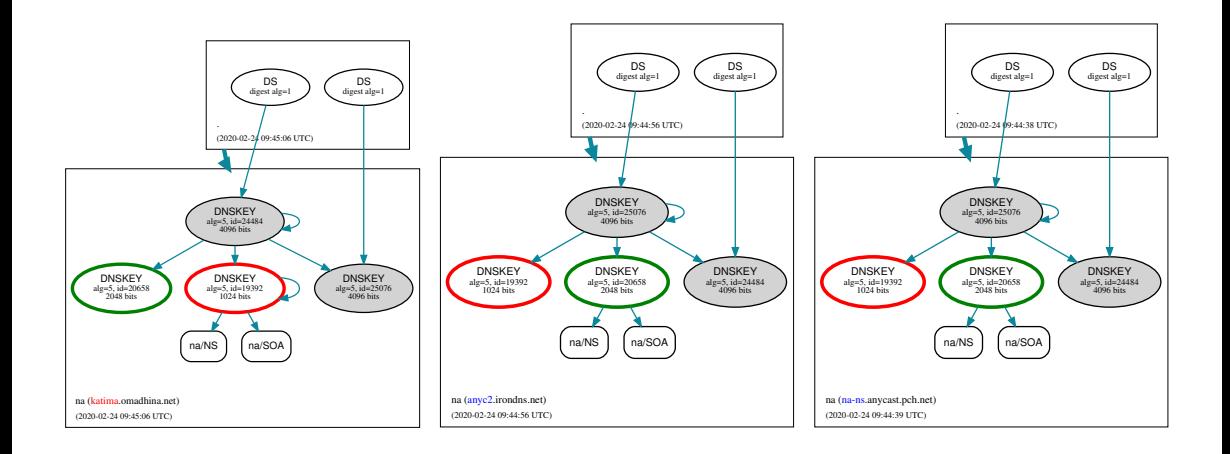

#### **We are in Sync!**

NA<br>
2020-02-24 11:44<br>
Stamp Name Server Serial<br>
537479 **sdc**.omadhina.co.na/ 2020022411 1<br>
537496 **katima**.omadhina.net 2020022411 1<br>
537470 **na-ns**.anycast.pch.net 2020022411 2<br>
537489 **anyc2**.irondns.net 2020022411 2<br>
53 2020-02-24 11:44 Time Stamp Mame Server Serial ZSK **sdc**.omadhina.co.na/ 2020022411 19392 **katima**.omadhina.net 2020022411 19392 **na-ns**.anycast.pch.net 2020022411 20658 **anyc2**.irondns.net 2020022411 20658 **etld-1**.anycast.net 2020022411 20658 **na**.anycastdns.cz 2020022411 20658 **dnssec-01**.pao.pch.net 2020022411 20658

NA

# **RZM Requests**

- 23. Remove
	- 23.1 katima
	- 23.2 sdc
- 24. Add
	- 24.1 Netactuate
	- 24.2 Gransy
- ve<br>atima<br>dc<br>etactuate<br>ransy<br>or caches to expire 25. Wait for caches to expire
- 26. Remove old DS Record

### **Final Outcome**

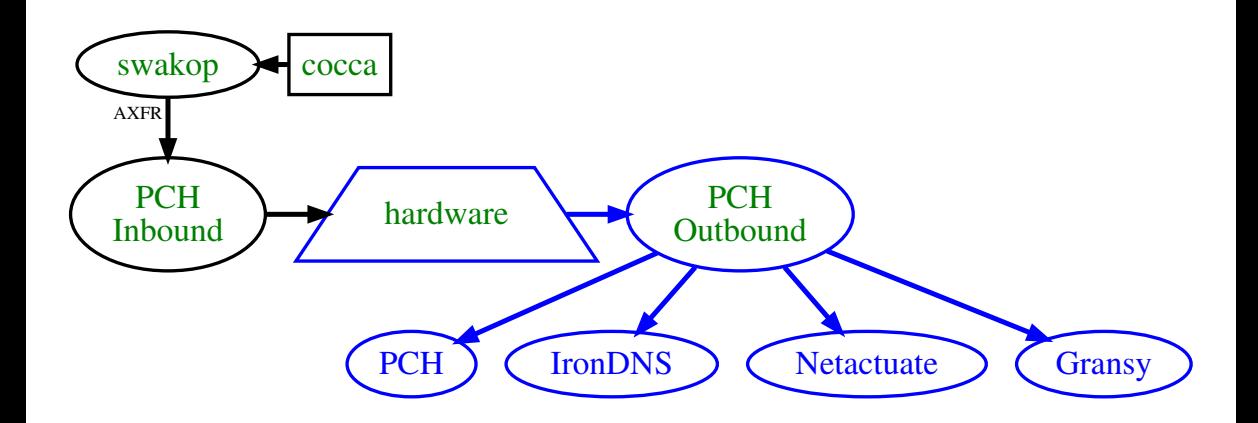

# **Tidy Up**

- 27. On CoCCA (swakop)
- CCA (<mark>swakop)</mark><br>:move <mark>old</mark> key from **unsigned** zone<br>figure bind<br>etmans<br>c / katima<br>irewall<br>etmans<br>:OA values 27.1 Remove old key from **unsigned** zone
- 28. Unconfigure bind
	- 28.1 keetmans 28.2 sdc / katima
- 29. Close Firewall 29.1 keetmans
- 30. Reset SOA values 30.1 CoCCA
- 31. Document Setup in Handbook

# <span id="page-28-0"></span>ONS LEARNED **[Lessons Learned](#page-28-0)**

# **Lessons Learned**

- Write a Plan
	- **Test** the plan (lisse.NA)
- Follow the Plan
	- **ONE** item at a time
- Plan<br>
st the plan (lisse.NA)<br>
the Plan<br>
VE item at a time<br>
 Document every modification<br>
DUIT time<br>
Immunicate!<br>
 Details matter • Document **every** modification
- Take your time
	- Communicate!
		- Details matter
- Emergency Contacts
	- Different Time Zones
- **[DNSVIZ](https://dnsviz.net/)** is your friend

#### **Thanks**

- [PCH](mailto:james@pch.NET)
- [Gransy](mailto:horak@gransy.com)
- [NetActuate](mailto:mark@netactuate.com)
- y<br>:tuate<br>NS/Knipp • [IronDNS/Knipp](mailto:christian.klaas@knipp.de)
- ISC
- DYN/Oracle

# Questions? Questions?